# **MINISTÉRIO DA DEFESA COMANDO DA AERONÁUTICA**

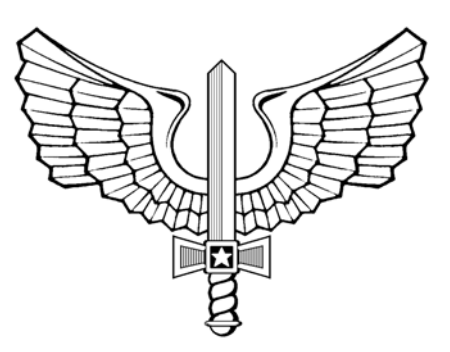

# **E N S I N O**

**ICA 37-426**

**CURRÍCULO MÍNIMO DO CURSO DE LINUX BÁSICO PARA USUÁRIO (CLBU)**

**2013**

# **MINISTÉRIO DA DEFESA COMANDO DA AERONÁUTICA** CENTRO DE COMPUTAÇÃO DA AERONÁUTICA DE BRASÍLIA

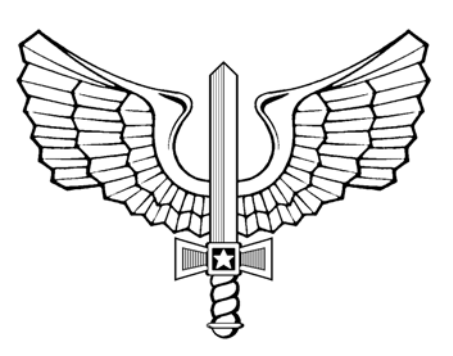

# **E N S I N O**

**ICA 37-426**

**CURRÍCULO MÍNIMO DO CURSO DE LINUX BÁSICO PARA USUÁRIO (CLBU)**

**2013**

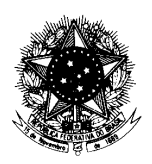

#### **MINISTÉRIO DA DEFESA** COMANDO DA AERONÁUTICA COMANDO-GERAL DE APOIO

### PORTARIA COMGAP Nº 173/1EM, DE 14 DE AGOSTO DE 2013. Procolo COMAER n° 67100.004833/2013-15

Aprova a reedição da Instrução que estabelece o "Currículo Mínimo do Curso de Linux Básico para Usuário (CLBU)".

#### **O CHEFE DO ESTADO-MAIOR DO COMANDO-GERAL DE APOIO,**

no uso de suas atribuições, que lhe confere, por delegação de competência emanada pelo Exmo. Sr. Comandante-Geral de Apoio, publicada no Boletim Interno Ostensivo nº 17, de 26 de abril de 2013, do COMGAP, e considerando o disposto no Inciso XI do Art. 9º do Regulamento do Comando-Geral de Apoio, aprovado pela Portaria nº 643/GC3, de 08 de setembro de 2010, resolve:

Art. 1º Aprovar a reedição da ICA 37-426 relativa ao "Currículo Mínimo do Curso de Linux Básico para Usuário (CLBU)", que com esta baixa.

Art. 2º Esta Instrução entra em vigor na data de sua publicação.

Art. 3º Revoga-se a Portaria COMGAP nº 008/1EM, de 09 de fevereiro de 2011, publicada no Boletim do Comando da Aeronáutica nº 031, de 14 de fevereiro de 2011.

#### Maj Brig Ar OSWALDO MACHADO CARLOS DE SOUZA ChEM do COMGAP

(Publicada no BCA nº 160, de 21 de agosto de 2013)

# **SUMÁRIO**

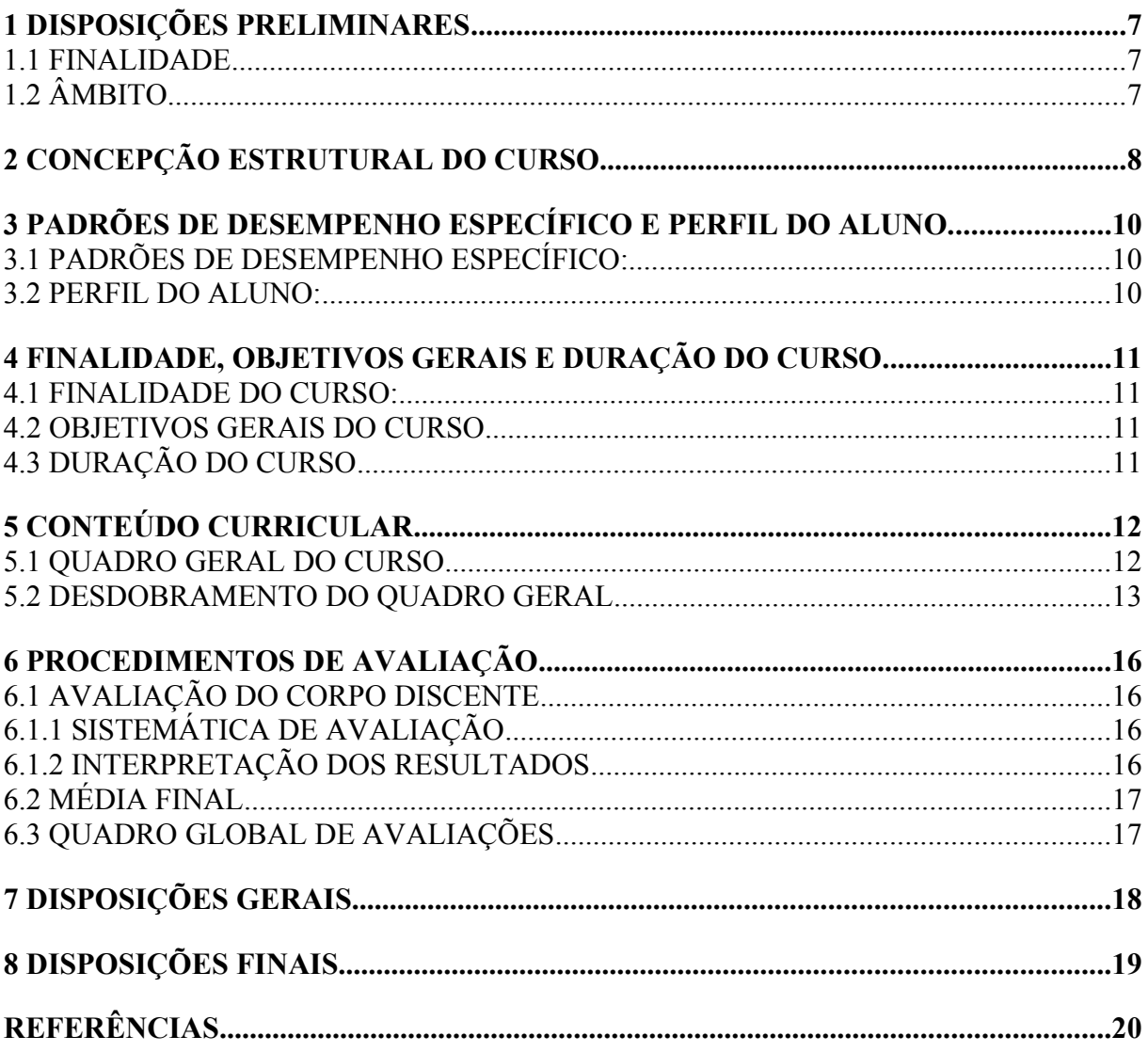

# **1 DISPOSIÇÕES PRELIMINARES**

# **1.1** FINALIDADE

A presente Instrução tem por finalidade estabelecer o Currículo Mínimo do Curso de Linux Básico para Usuário (CLBU).

# **1.2** ÂMBITO

Esta instrução se aplica aos Centros de Computação da Aeronáutica (CCA-BR, CCA-SJ e CCA-RJ) e ao Instituto de Logística da Aeronáutica (ILA).

# **2 CONCEPÇÃO ESTRUTURAL DO CURSO**

**2.1**Tendo em vista a importância da inclusão digital no mundo atual e a recomendação do Governo Federal para a utilização do software livre nos órgãos públicos como a FAB, a fim de garantir economia e melhor aproveitamento dos recursos financeiros agilizando o cumprimento das missões afins de responsabilidade dos órgãos como a FAB, a utilização de aplicativos livres e sistema operacional livre como o GNU /Linux torna-se de extremamente necessária à FAB. O GNU/Linux é um sistema operacional regido por uma licença Livre, distribuído com diversos aplicativos formando as Distribuições que são extremamente úteis para a tarefas administrativas de rotina. Grande parte de usuários de recursos tecnológicos utilizam sistemas proprietários e oferecem resistência a novas experiências. Nesse contexto, capacitar profissionais na utilização de alguma distribuição do GNU/Linux reveste-se de fundamental prioridade e importância para a FAB e para o contexto de inclusão digital para todos.

**2.2**Orientado então para a habilitação de usuários na utilização do GNU/Linux no âmbito da FAB, o CLBU é um curso de capacitação categorizado na tipologia estabelecida pelo ILA como "Curso de Capacitação Operacional Simples".

**2.3**Sua estrutura curricular atua nos domínios cognitivo e afetivo, com os respectivos propósitos específicos particularizados da seguinte forma:

- a)domínio cognitivo: habilitará um usuário sem contato com o GNU/Linux a executar tarefas básicas essenciais a qualquer rotina profissional. Dará um enfoque especial à localização dentro do sistema operacional dos aplicativos utilizados nos diversos setores administrativos da FAB, fazendo comparativos com aplicativos proprietários; e
- b)domínio afetivo: trabalhará a valorização e a conscientização quanto à importância do software livre.

**2.1**Atuando por esses domínios, a seguinte série de conteúdos e abordagens compõem o curso:

**2.1.1** Sistema Operacional GNU/Linux: para tratar dos aspectos gerais do sistema operacional, envolvendo sua evolução, distribuição, adoção da licença que garante o software como livre, adoção de uma norma para a organização dos diretórios do sistema. Abordará os tipos de sistema de arquivos utilizados pelo GNU/Linux e também procedimentos para instalação. Através da instalação o aluno será capaz incorporado ao novo mundo do software livre, podendo utilizá-lo em qualquer canto, seja em casa ou no trabalho;

**2.1.2** Ambiente Gráfico: para tratar da familiarização do usuário com algum ambiente gráfico do GNU/Linux, envolvendo iniciação do sistema, organização do ambiente, aplicativos, ações com arquivos, diretórios e mídias removíveis. Através desse contexto o usuário aos poucos se libertará da resistência a novos ambientes diferentes dos sistemas prioritários; e

**2.1.3** Ambiente Não Gráfico (Shell): para tratar da utilização do sistema em modo texto. É apresentado o básico das operações em arquivos, diretórios, processos e mídias removíveis. Será possível perceber que operações realizadas em modo gráfico podem ser realizadas em modo texto, com a vantagem de menos consumo de hardware e rapidez para executar algo com uma única linha de comando sem precisar localizar tal tarefa nos diversos ambientes gráficos.

**2.2**Por fim, no tocante ao corpo docente, é desejável a atuação de profissionais que exerçam atividades na área de suporte a usuários do GNU/Linux, possuidores de certificado de conclusão do curso de Linux avançado, e que apresentem aptidão e/ou perfil para a atividade docente.

### **3 PADRÕES DE DESEMPENHO ESPECÍFICO E PERFIL DO ALUNO**

#### **3.1** PADRÕES DE DESEMPENHO ESPECÍFICO:

- a)instalar o Sistema Operacional GNU/Linux com os particionamentos adequados;
- b)realizar corretamente a inicialização e finalização o Sistema Operacional GNU/Linux e seus aplicativos;

c)utilizar os aplicativos essenciais a um usuário comum;

d)manipular arquivos e diretórios em ambiente gráfico e não gráfico (SHELL);

e)utilizar os aplicativos compactadores e descompactadores;

f)criar links (atalhos ou lançadores); e

g)manipular mídias removíveis.

#### **3.2** PERFIL DO ALUNO:

- **3.2.1**O aluno do curso possui a seguinte característica:
	- a)é usuário, pertencente ao efetivo das diversas organizações do COMAER, com interesse ou necessidade de utilizar o Sistema Operacional GNU /LINUX; e
	- b)tem conhecimentos básicos de informática.

### **4 FINALIDADE, OBJETIVOS GERAIS E DURAÇÃO DO CURSO**

#### **4.1** FINALIDADE DO CURSO:

Capacitar profissionais para utilizarem o Sistema Operacional GNU/Linux nos computadores das Organizações Militares onde trabalham para execução das atividades da rotina de trabalho.

#### **4.2** OBJETIVOS GERAIS DO CURSO

- **4.2.1** Proporcionar experiências de aprendizagem que habilitem e capacitem os instruendos a:
	- a)utilizar o Sistema operacional GNU/ Linux, em ambiente gráfico e não gráfico (Shell), na execução básica das tarefas essenciais da rotina de trabalho (Ap).

#### **4.3** DURAÇÃO DO CURSO

A duração do curso é de 5 dias letivos, perfazendo uma carga horária total de 40 tempos e uma carga horária real de 37 tempos, tudo do Campo Técnico-Especializado. Os tempos de aula têm a duração de 50 minutos. A diferença de 3 tempos é utilizada nas seguintes atividades:

a)atividades administrativas.

# **5 CONTEÚDO CURRICULAR**

# **5.1** QUADRO GERAL DO CURSO

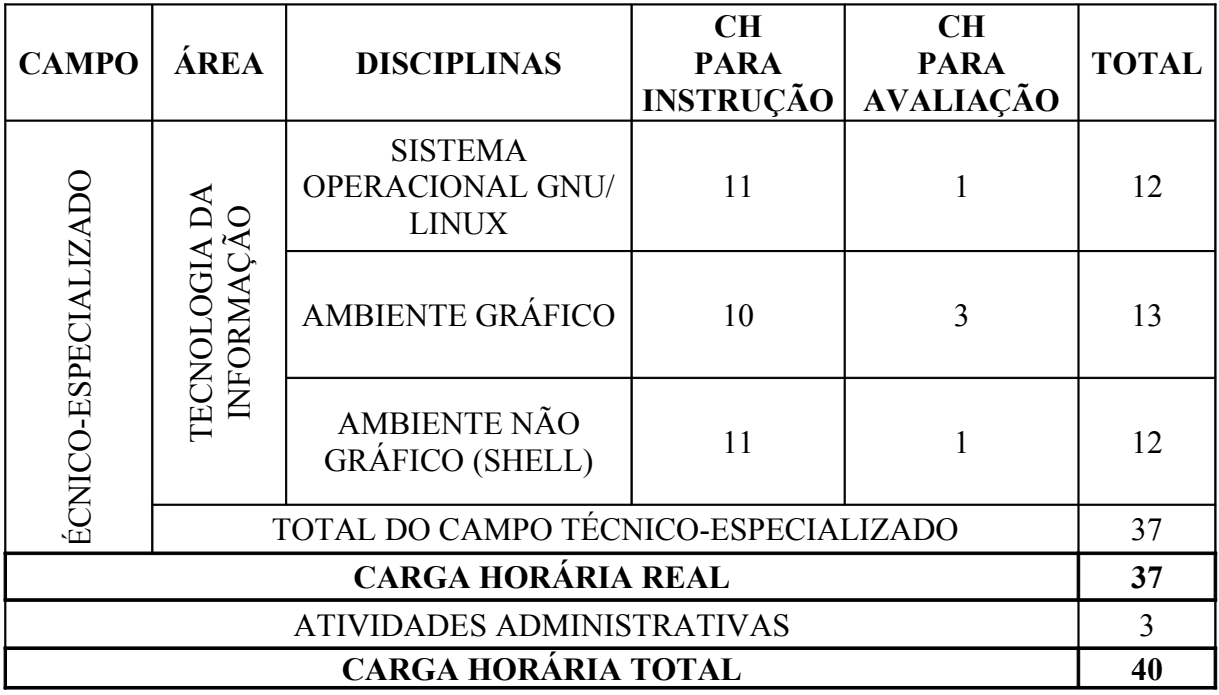

Montagem).

# **5.2** DESDOBRAMENTO DO QUADRO GERAL

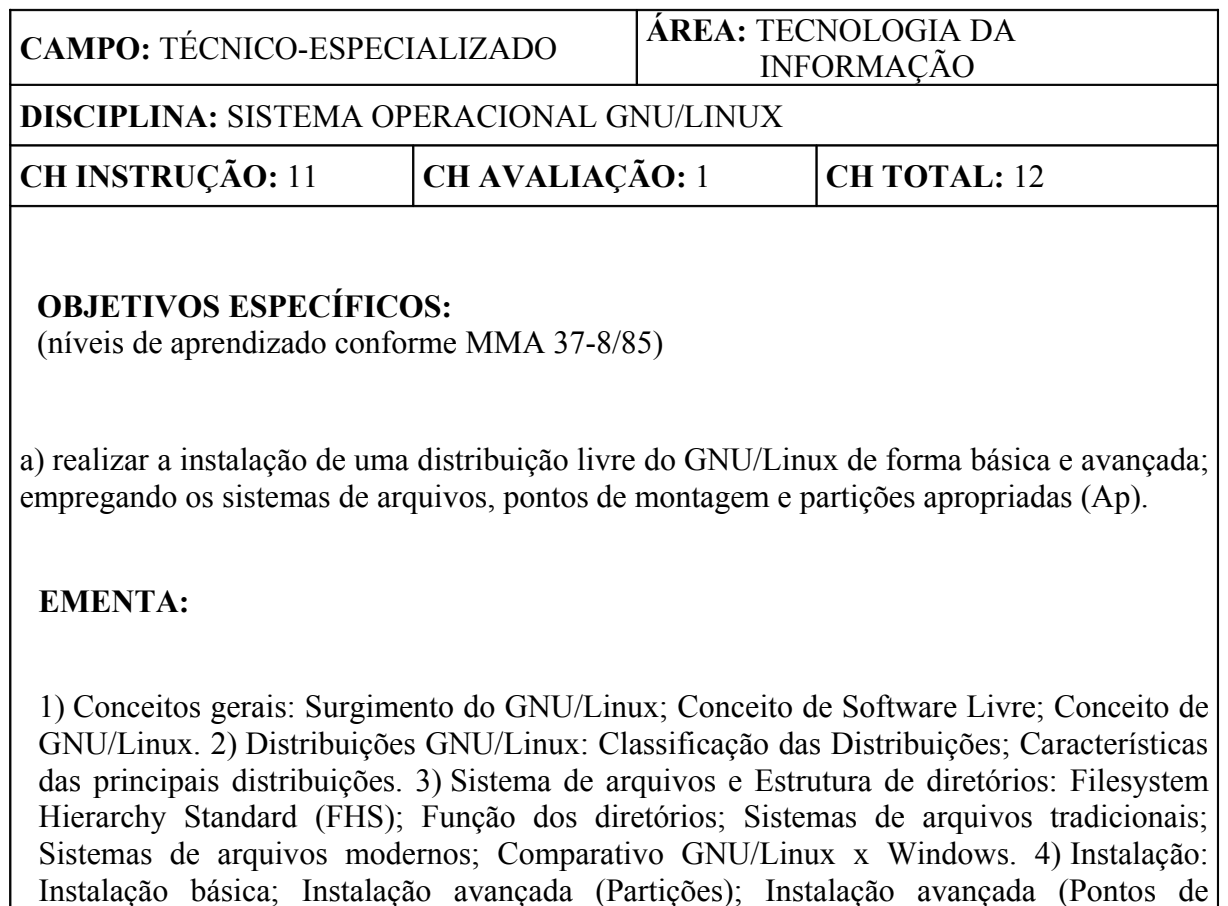

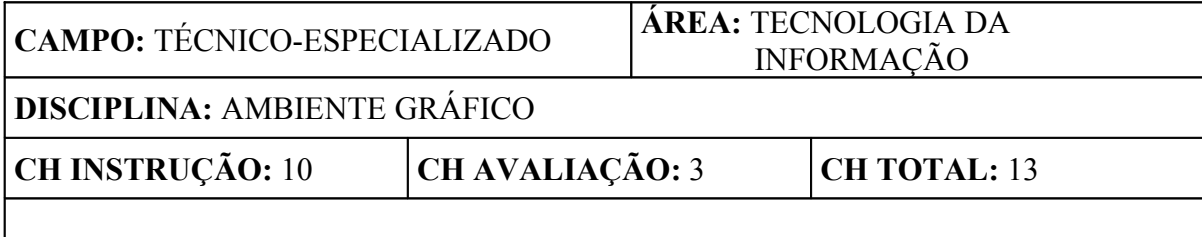

### **OBJETIVOS ESPECÍFICOS:**

(níveis de aprendizado conforme MMA 37-8/85)

a) realizar a personalização da área de trabalho, menu principal e lançadores, conforme a interface gráfica em uso (Ap);

b) utilizar os aplicativos de uso comum do dia a dia de um usuário básico, bem como aqueles para acesso e interação com a internet (Ap);

c) realizar buscas, instalação, remoção e atualização de aplicativos através do Synaptic (Ap); d) configurar a interação do ambiente desktop com as mídias e dispositivos removíveis (Ap); e

e) manipular arquivos e diretórios no ambiente gráfico (Ap).

## **EMENTA:**

1) Acesso Inicial: Tela de login; Área de trabalho; Painéis; Menu principal. 2) Aplicativos: Categorias de aplicativos; Gerenciamento de aplicativos. 3) Arquivos e diretórios: Comandos básicos de edição; Compactação e Descompactação; Permissões. 4) Mídias removíveis: Montagem e desmontagem; Propriedades; Formatação. 5) Gerenciadores e servidores gráficos: Gnome; KDE.

de dispositivos.

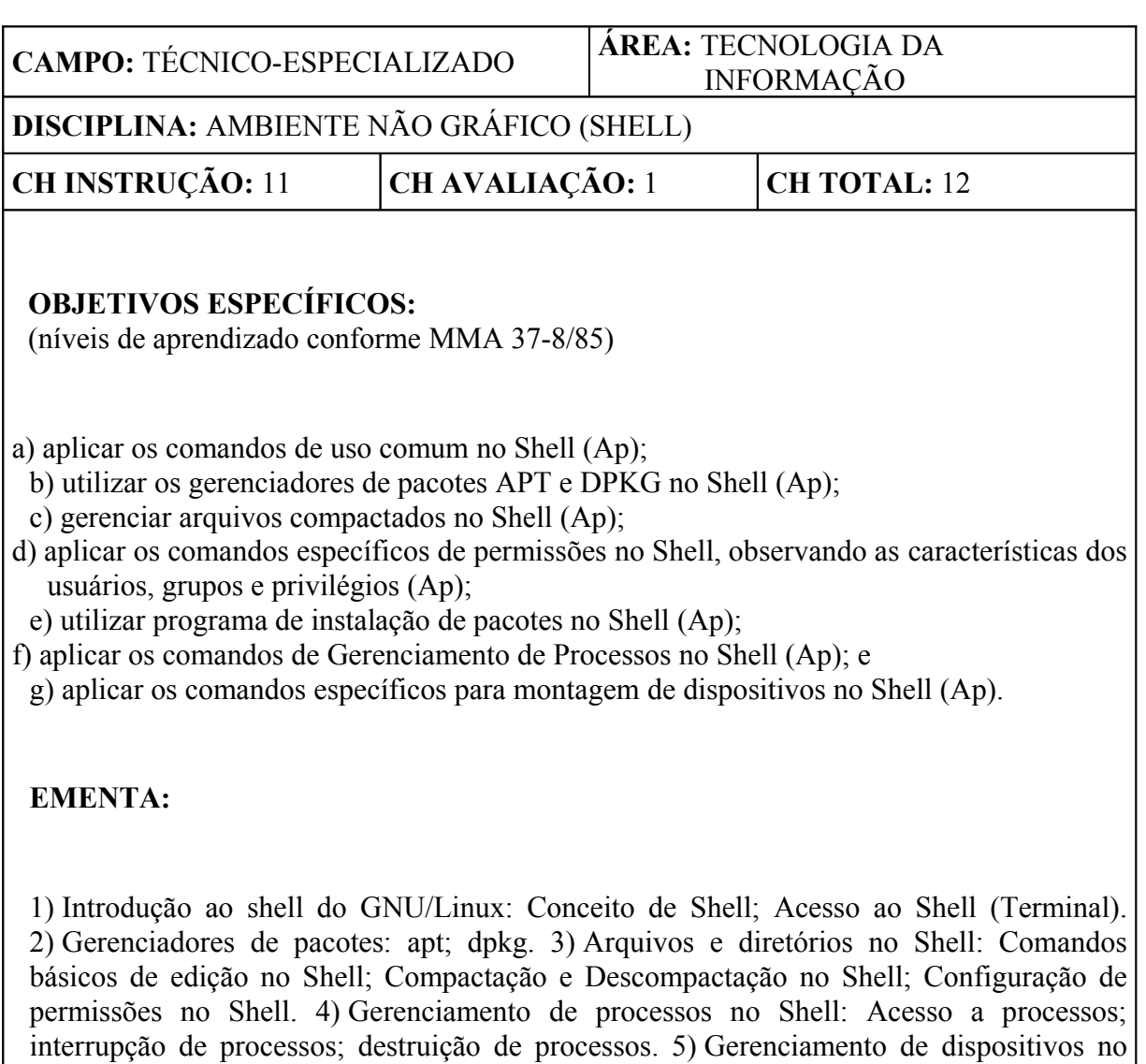

Shell: Montagem e desmontagem de dispositivos; Parâmetros de dispositivos; Formatação

## **6 PROCEDIMENTOS DE AVALIAÇÃO**

Os procedimentos aqui contemplados complementam os procedimentos gerais estabelecido no Plano de Avaliação, sobrepondo aquilo que for divergente/conflitante. Algumas informações e procedimentos específicos poderão ainda, conforme a necessidade de detalhamento e operacionalização de informações aqui apresentadas, estar presentes no Plano de Unidade Didática do curso (PUD) e em Planos de Trabalho Escolar (PTE) específicos dos instrumentos de avaliação.

## **6.1** AVALIAÇÃO DO CORPO DISCENTE

## **6.1.1** SISTEMÁTICA DE AVALIAÇÃO

**6.1.1.1** A avaliação do CLBU será constituída de verificações de aprendizagem (modalidade somativa) e verificações imediatas (modalidade formativa).

**6.1.1.2** Será empregado como verificação de aprendizagem um Trabalho Avaliado e como verificações imediatas, exercícios práticos orientados.

**6.1.1.2.1** O Trabalho Avaliado consistirá de um conjunto de tarefas a serem realizadas individualmente por cada discente durante o transcorrer das respectivas instruções ministradas, focando a aplicação dos conhecimentos adquiridos na verificação clara e direta da capacidade de realização dos PDEsp do curso. As tarefas deverão ser detalhadas em um Plano de Trabalho Escolar (PTE) específico, indicando o respectivo PDEsp ao qual cada uma se refere. O conjunto das tarefas propostas deverá contemplar obrigatoriamente todos os PDEsp do curso e atender à seguinte composição:

a)inicialização do sistema: 1 tarefa;

b)sistema de arquivos e estrutura de diretórios: 2 tarefas;

c)manipulação de arquivos: 2 tarefas;

d)gerenciamento de programas: 1 tarefa;

e)navegação em modo gráfico: 4 tarefas;

f)dispositivos removíveis: 1 tarefa;

g)permissões de arquivos e diretórios: 2 tarefas;

h)gerenciamento de processos: 2 tarefas; e

i)comandos do shell: 5 tarefas.

**6.1.1.2.1** Os exercícios práticos orientados ocorrerão, durante o transcorrer dos conteúdos, como atividades de fixação da aprendizagem.

## **6.1.2** INTERPRETAÇÃO DOS RESULTADOS

**6.1.2.1** Os pontos de cada tarefa deverão ser apurados e computados da seguinte forma pelo docente:

> ›**2 pontos**: se a tarefa for realizada e de forma adequada, completa, plena, satisfatória; ou

**6.1.2.1** O grau do Trabalho Avaliado será então obtido da utilização da soma dos pontos anteriormente apurados para cada discente na seguinte fórmula:

### *G = ( A / 40 ) x 100*

*Onde:* **G** *– Grau Final do Trabalho A – Soma dos pontos Apurados*

**6.1** MÉDIA FINAL

O grau final do curso será o grau obtido no Trabalho Avaliado, conforme representado no Quadro Global de Avaliação abaixo.

## **6.2** QUADRO GLOBAL DE AVALIAÇÕES

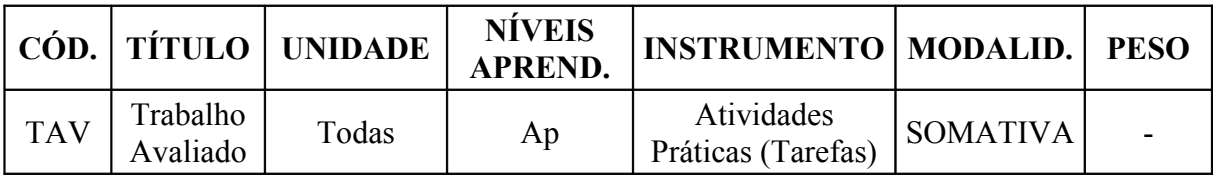

# **7 DISPOSIÇÕES GERAIS**

**7.1** As atividades administrativas do curso compreendem:

a)abertura / orientações; b)crítica do curso; e c)encerramento.

**8.1** Esta Instrução entrará em vigor na data da publicação da Portaria de aprovação no Boletim do Comando da Aeronáutica.

**8.2** Os casos não previstos serão resolvidos pelo Exmo Sr Comandante-Geral de Apoio.

# **REFERÊNCIAS**

BRASIL. Ministério da Aeronáutica. Departamento de Ensino da Aeronáutica. Manual do Ministério da Aeronáutica (MMA) 37-8, de 08 de novembro de 1985. **Manual referente a "Planejamento curricular"**. Portaria DEPENS nº 181/DE1, de 08 de novembro de 1985.

BRASIL. Comando da Aeronáutica. Instituto de Logística da Aeronáutica. Regulamento de Organização do Comando da Aeronáutica (ROCA) 21-1, de 29 de junho de 2005. "**Regulamento do Instituto de Logística da Aeronáutica"**. Diário Oficial da União nº 124, de 30 de junho de 2005.

BRASIL. Comando da Aeronáutica. Departamento de Ensino da Aeronáutica. Instrução do Comando da Aeronáutica (ICA) 37-4, de 18 de março de 2010. **Instrução referente a "Elaboração e revisão de currículos mínimos"**. Boletim do Comando da Aeronáutica nº 055, de 23 de março de 2010.

BRASIL. Comando da Aeronáutica. Instituto de Logística da Aeronáutica. Manual do Comando da Aeronáutica (MCA) 37-45, de 05 de maio de 2011. **Manual que estabelece o "Plano de Avaliação do ILA"**. Boletim do Comando da Aeronáutica nº 091, de 13 de maio de 2011.

BRASIL. Comando da Aeronáutica. Instituto de Logística da Aeronáutica. Regimento Interno do Comando da Aeronáutica (RICA) 21-50, de 21 de julho de 2011. "**Regimento Interno do Instituto de Logística da Aeronáutica"**. Boletim do Comando da Aeronáutica nº 140, de 25 de julho de 2011.

BRASIL. Comando da Aeronáutica. Comando-Geral do Pessoal. Norma Sistêmica do Comando da Aeronáutica (NSCA) 5-1, de 23 de novembro de 2011. **Norma que disciplina a "Confecção, controle e numeração das publicações oficiais do Comando da Aeronáutica"**. Boletim do Comando da Aeronáutica nº 225, de 29 de novembro de 2011.

BRASIL. Comando da Aeronáutica. Departamento de Ensino da Aeronáutica. Instrução do Comando da Aeronáutica (ICA) 37-521, de 30 de agosto de 2012. **Instrução referente a "Objetivos de Ensino e Níveis a Atingir na Aprendizagem"**. Boletim do Comando da Aeronáutica nº 170, de 04 de setembro de 2012.